## **CONFIGURACIÓN PREVIA PARA LA DESCARGA DEL CERTICADO DIGITAL EN UN ORDENADOR**

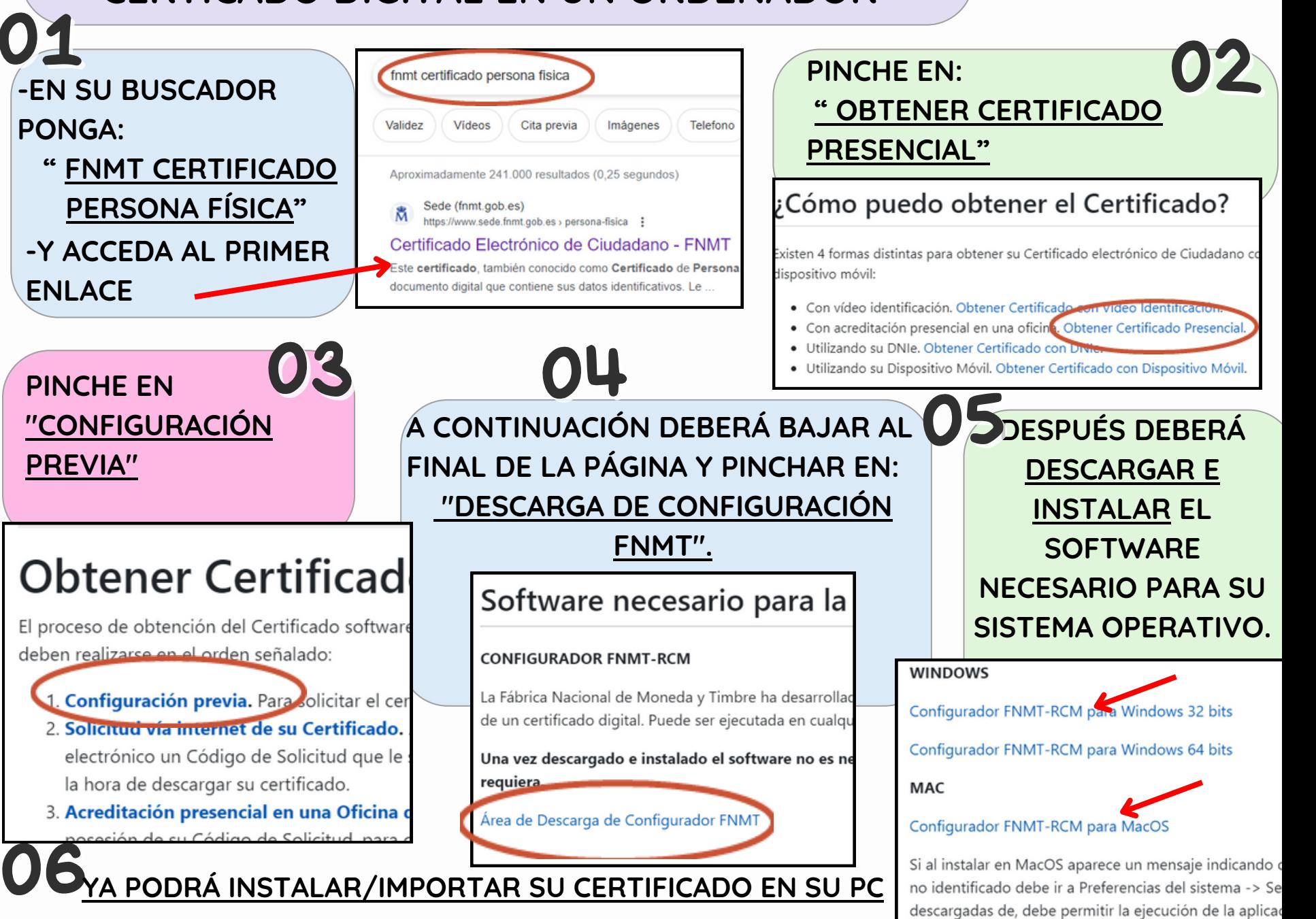

Plan de Recuperación,

Transformación Resiliencia